## **Ressources**

- <http://www.microsoft.com/france/vision/Webcast/video.aspx?EID=5c2427d6-2039-4705-bbcc-9d93446736dd>
- <http://technet.microsoft.com/fr-fr/library/cc731443>(v=ws.10).aspx
- <http://technet.microsoft.com/fr-fr/library/adfs2-step-by-step-guides>(v=ws.10).aspx
- <http://www.unix-experience.fr/2013/shibboleth-idp-installation-et-retour-dexperience/>
- <http://technet.microsoft.com/fr-fr/library/cc755226.aspx>
- [http://www.labo-microsoft.org/articles/ActiveDirectory\\_Roles/4/Default.asp](http://www.labo-microsoft.org/articles/ActiveDirectory_Roles/4/Default.asp)
- <https://services.renater.fr/federation/docs/installation/idp>
- <https://www.renater.fr/federation-d-identites>

From:

[/](#page--1-0) - **Les cours du BTS SIO**

Permanent link: **</doku.php/reseau/ad/configserveur/federationidentite>**

Last update: **2015/01/16 10:42**

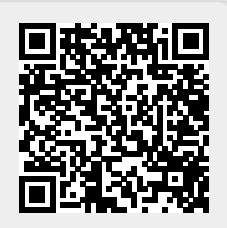